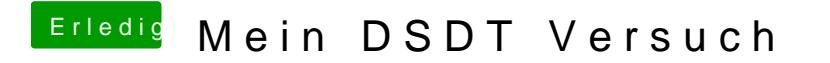

Beitrag von PropheT vom 11. Juni 2018, 10:25

Danke für deine Rückmeldung - werde ich gleich mal ausprobieren. -> funktioniert wunderbar! Mein Hackintosh startet nun seit der